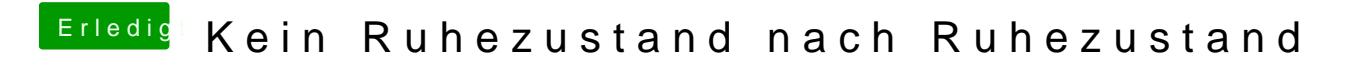

Beitrag von Ehemaliges Mitglied vom 15. Juli 2013, 20:29

Versuch mal hier da BleTaoscelsleep